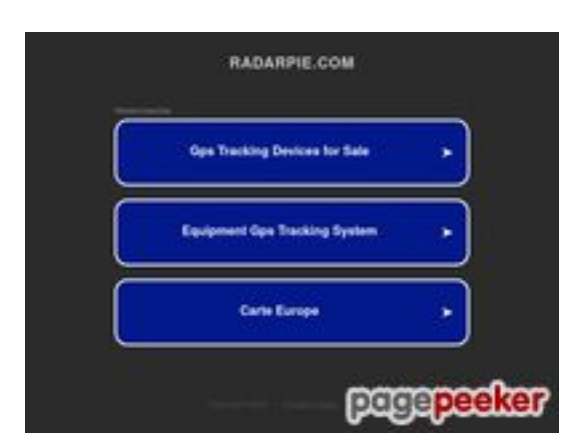

## **Evaluation du site radarpie.com**

Généré le 23 Juillet 2024 11:21

**Le score est de 45/100**

#### **Optimisation du contenu**

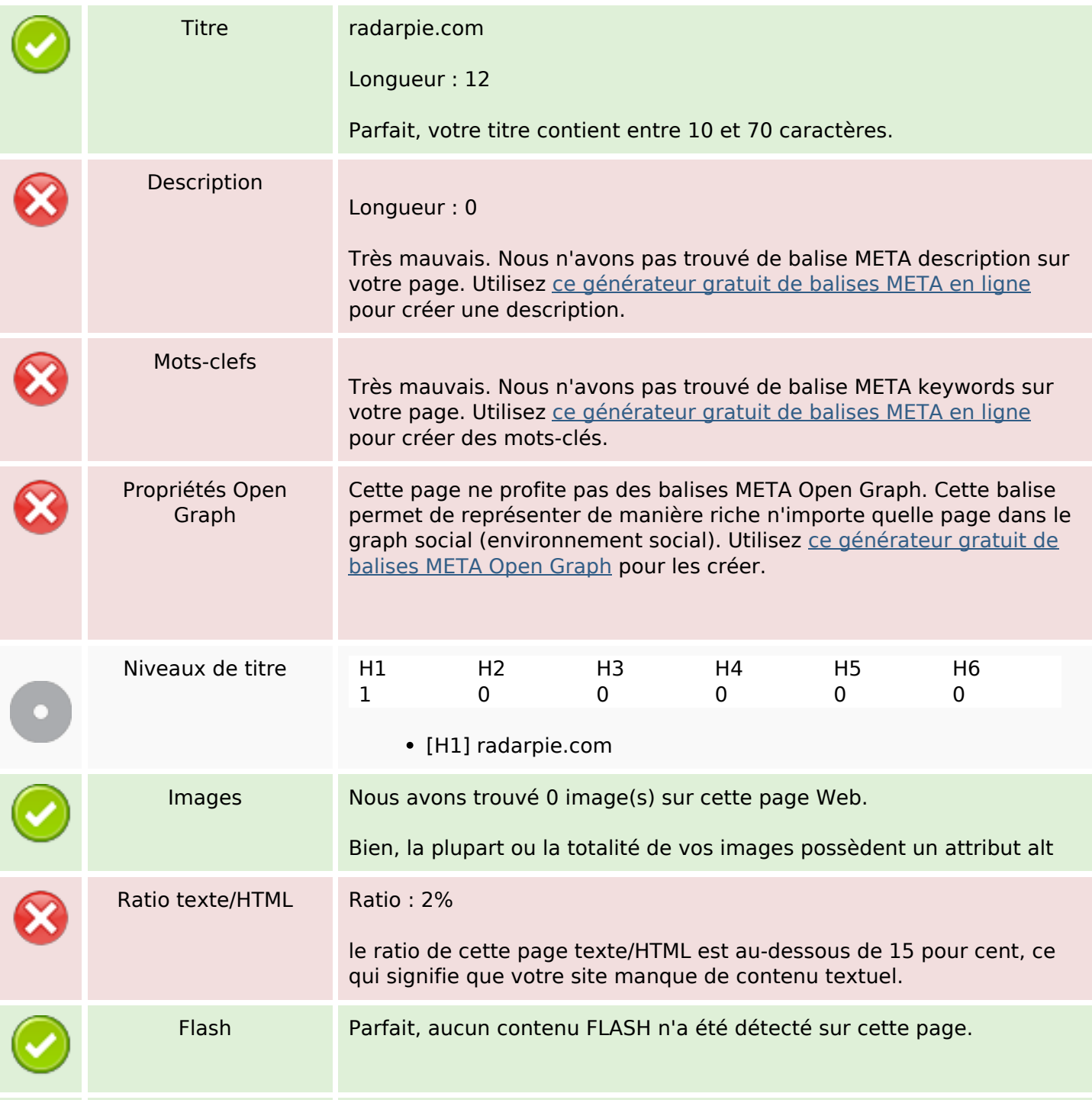

## **Optimisation du contenu**

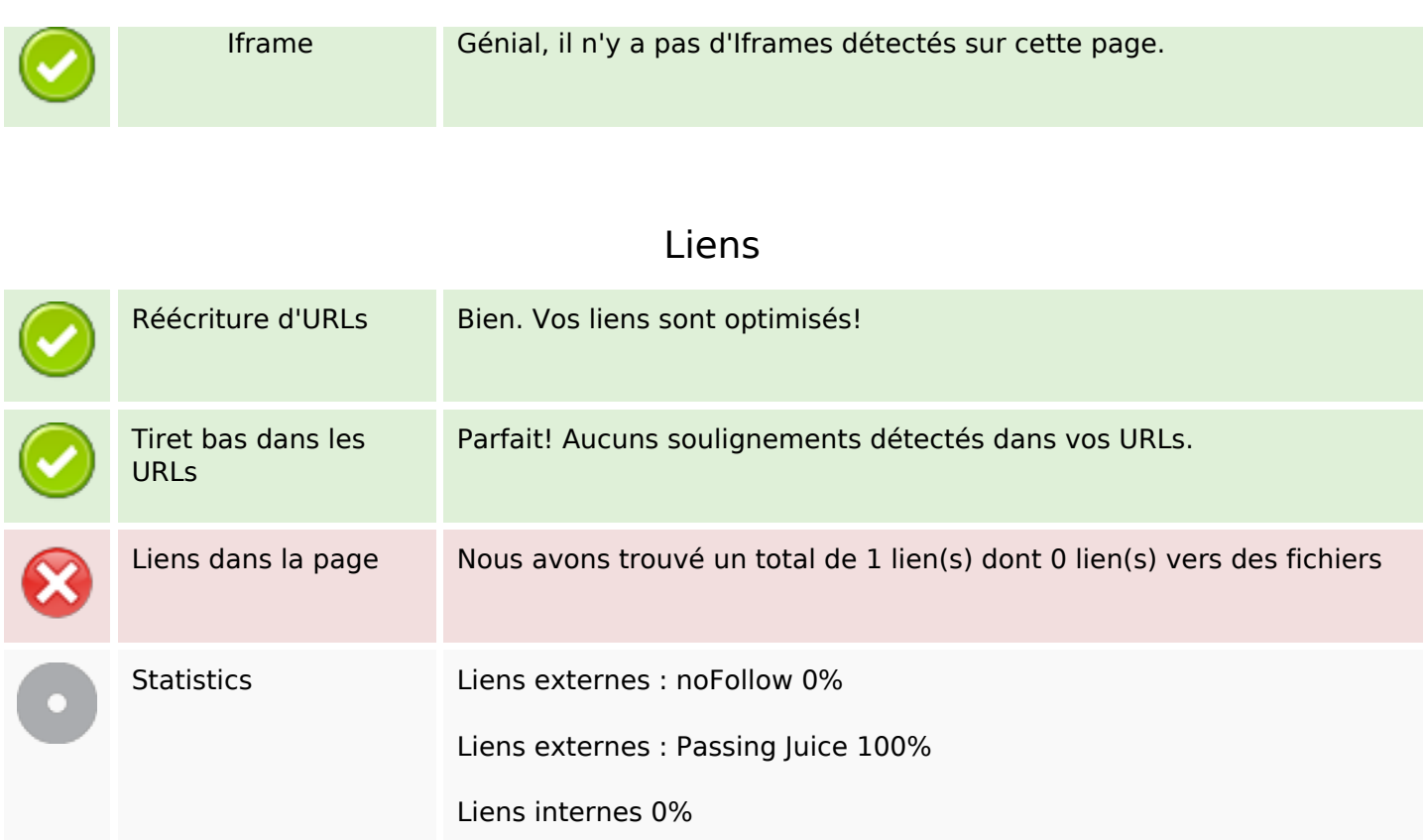

## **Liens dans la page**

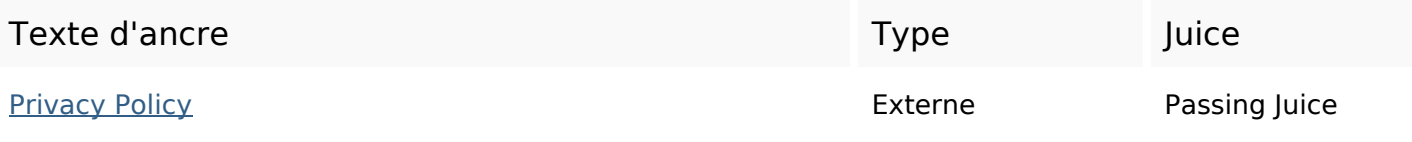

#### **Mots-clefs**

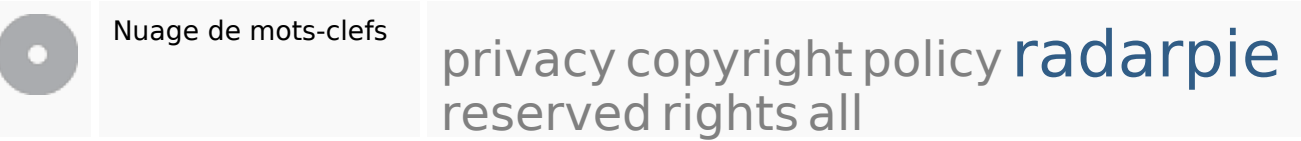

#### **Cohérence des mots-clefs**

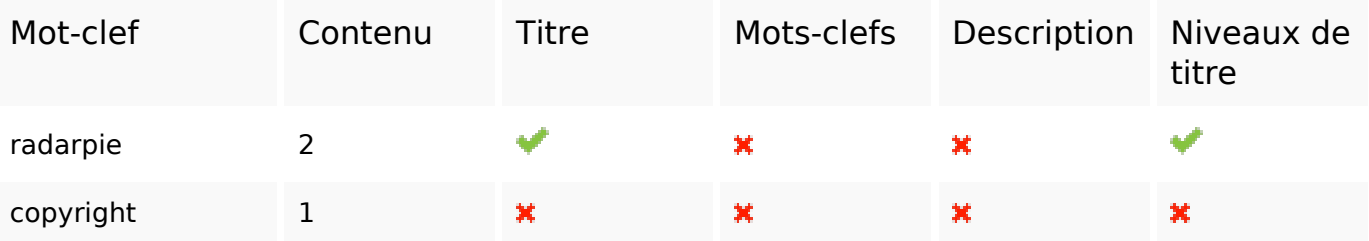

#### **Cohérence des mots-clefs**

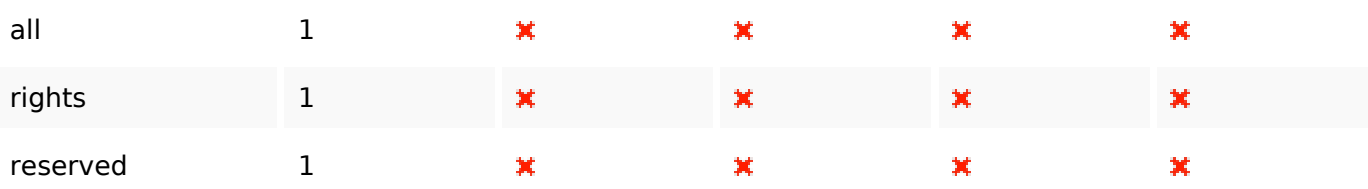

# **Ergonomie**

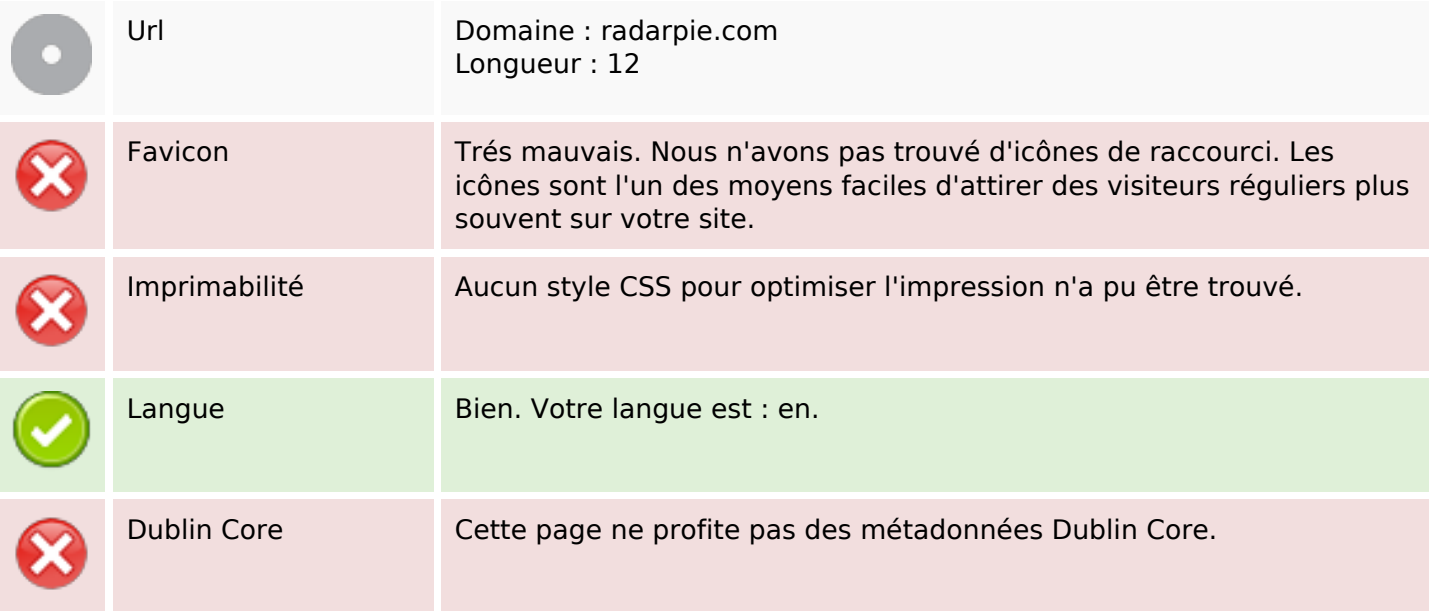

#### **Document**

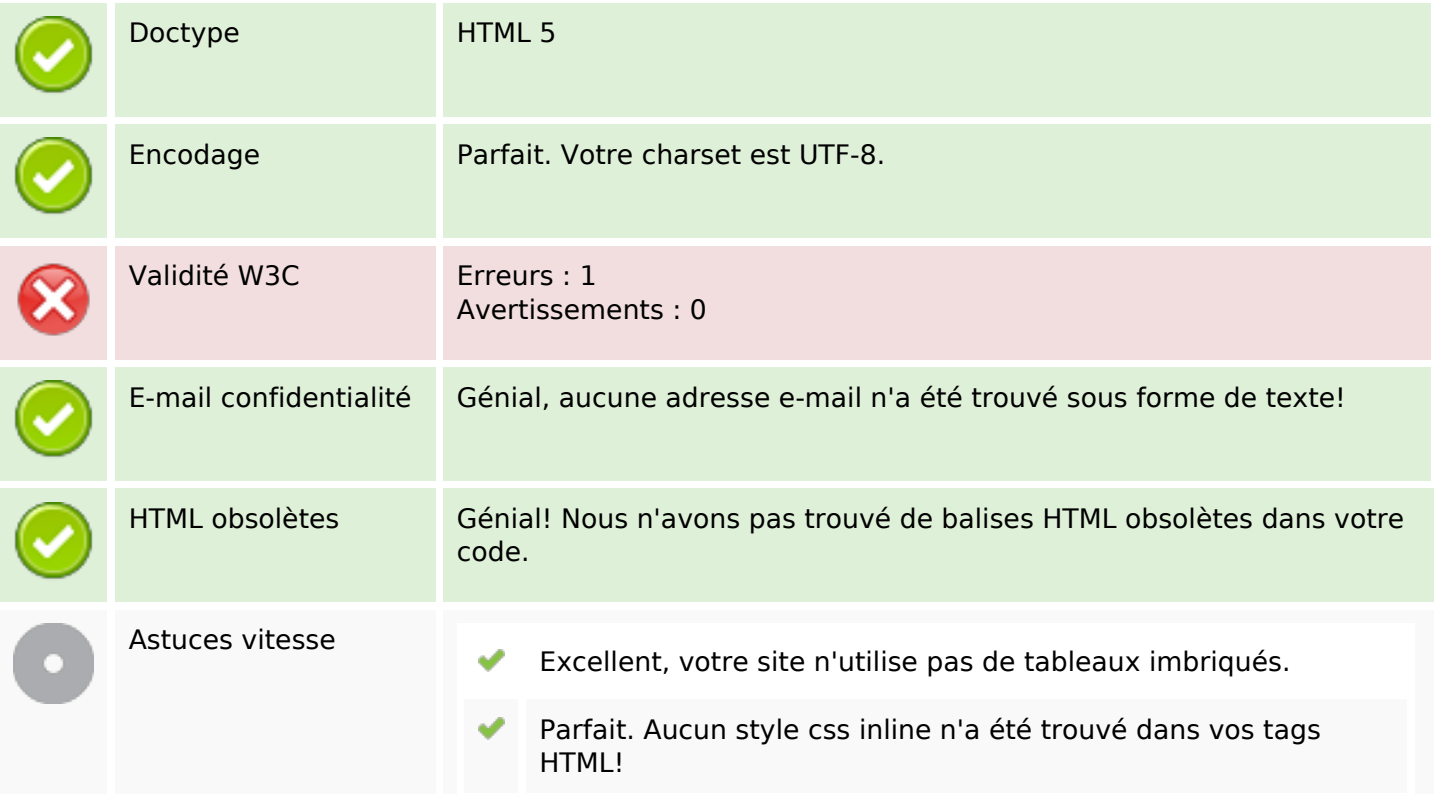

#### **Document**

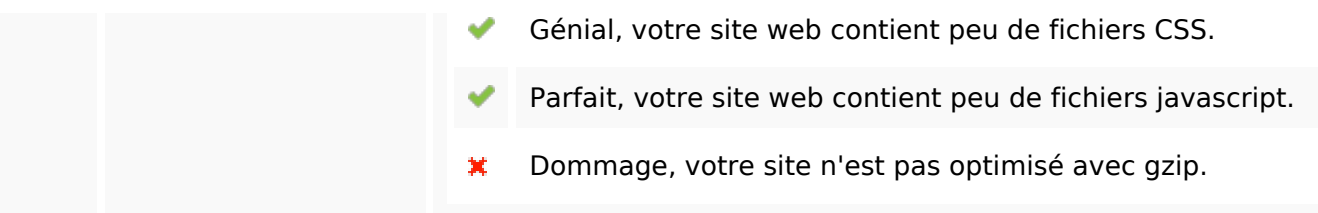

### **Mobile**

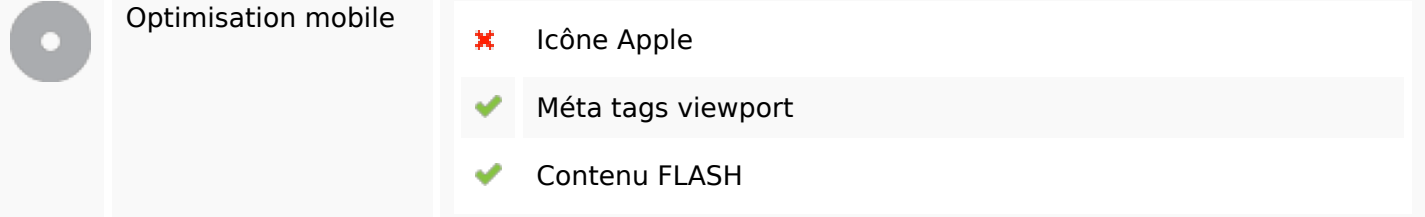

# **Optimisation**

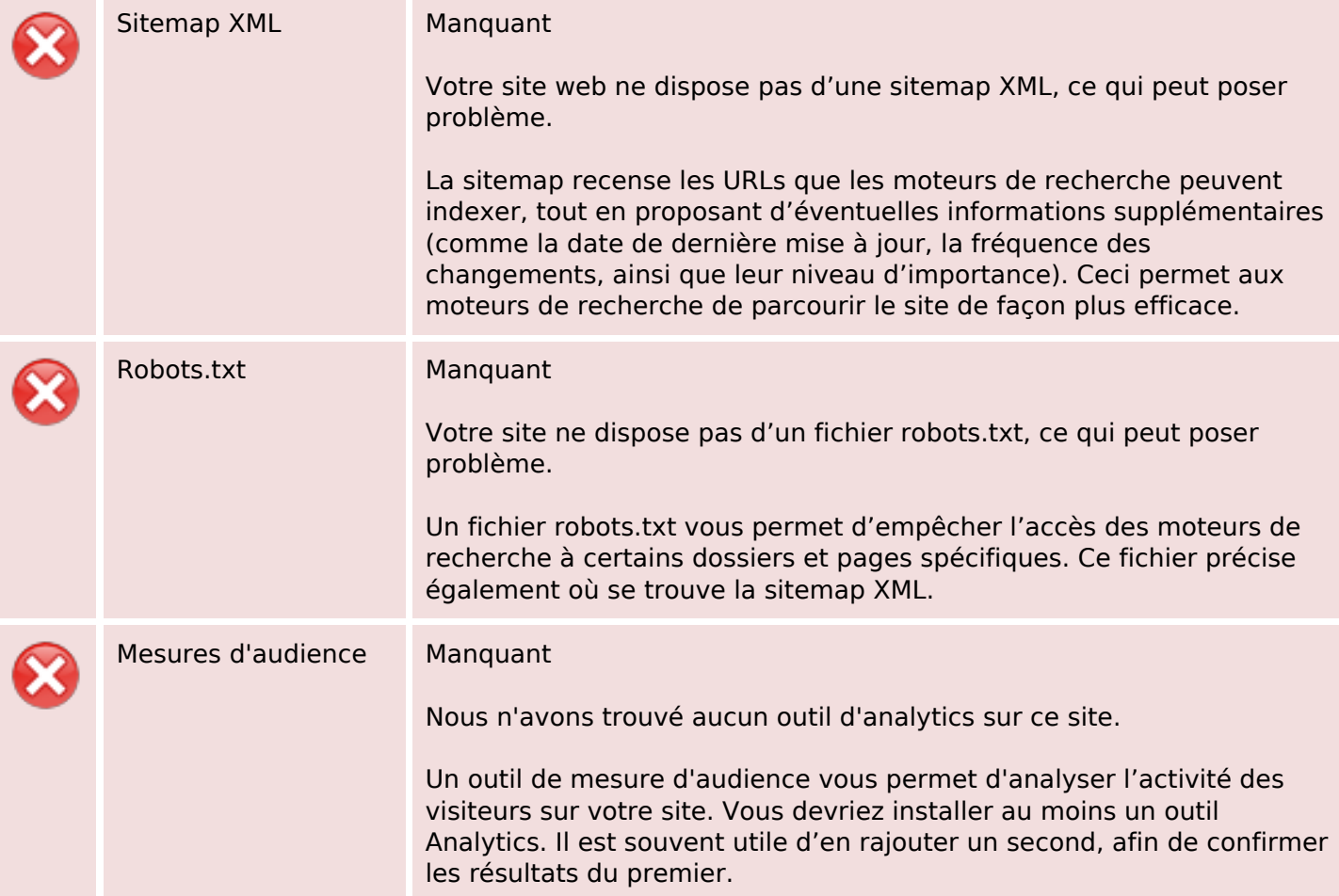